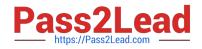

# C\_TS460\_1909<sup>Q&As</sup>

SAP Certified Application Associate - SAP S/4HANA Sales 1909 Upskilling

## Pass SAP C\_TS460\_1909 Exam with 100% Guarantee

Free Download Real Questions & Answers **PDF** and **VCE** file from:

https://www.pass2lead.com/c\_ts460\_1909.html

### 100% Passing Guarantee 100% Money Back Assurance

Following Questions and Answers are all new published by SAP Official Exam Center

Instant Download After Purchase

- 100% Money Back Guarantee
- 😳 365 Days Free Update
- 800,000+ Satisfied Customers

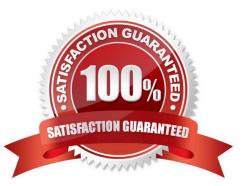

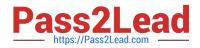

#### **QUESTION 1**

You want to extend the material master record to another sales organization and distribution channel.

Which activity do you have to perform to achieve this?

Please choose the correct answer.

- A. Change material
- B. Change material type
- C. Create material
- D. Create material type

Correct Answer: A

#### **QUESTION 2**

A header partner function is to be used and changed on the item level. Which setting do you have to make to achieve this? Please choose the correct answer.

- A. Include the partner function in the partner determination procedure of the item category
- B. Select the \\'Copy partner function\\' parameter in the Customizing settings for the item category
- C. Maintain the sales document header as the relevant source for the partner function
- D. Mark the partner function as unique in the partner determination procedure of the sales document type

#### Correct Answer: B

#### **QUESTION 3**

What is the characteristic of an access sequence? Please choose the correct answer.

- A. It represents the properties of the pricing conditions
- B. It contains the hierarchy of the condition tables search
- C. It defines the key fields of the condition records
- D. It contains the steps showing how the condition types are linked

Correct Answer: B

#### **QUESTION 4**

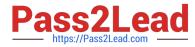

Which of the following are outbound processes in SAP Extended Warehouse Management? There are 2 correct answers to this question.

- A. Transportation processing
- B. Kit-to-stock management
- C. Picking optimization
- D. Outbound planning (route, wave, bin)

Correct Answer: AC

#### **QUESTION 5**

What are standard "split criteria" for an invoice? There are 2 correct answers to this question.

- A. Billing date
- B. Material group
- C. Ship-to party
- D. Assignment number
- Correct Answer: AC

<u>C TS460 1909 VCE</u> <u>Dumps</u> <u>C TS460 1909 Study</u> <u>C TS460 1909 Braindumps</u> <u>Guide</u>